#### Internet: **Architecture and Protocols**

**Professor Guevara Noubir** Northeastern University noubir@ccs.neu.edu

#### **Reference Textbooks:**

Computer Networks: A Systems Approach, L. Peterson, B. Davie, Morgan Kaufmann.

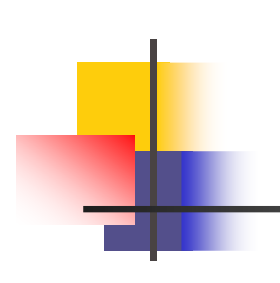

#### Outline

**Internet Protocol** Addressing **IP over LAN** Routing End-to-End protocols Naming

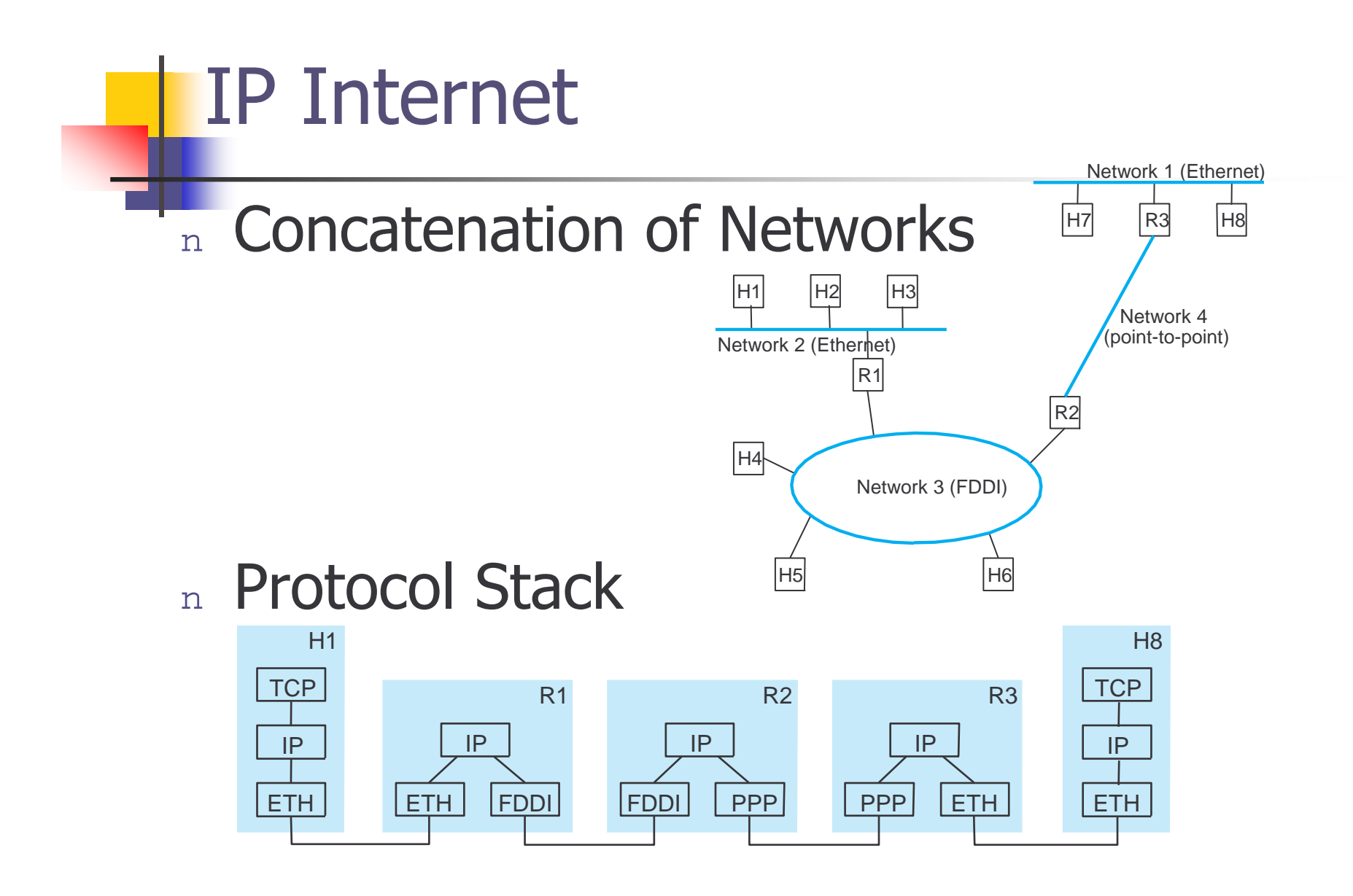

 $\hspace{.1cm}\textsf{CSU610 - SWARM} \hspace{.1cm} \hspace{.1cm} \textsf{I}$ 

nternet Architecture and Protocols s and  $\sim$  3

#### **Service Model**

n Connectionless (datagram-based)

- Best-effort delivery (unreliable service)  $\overline{n}$ 
	- n packets are lost
	- packets are delivered out of order
	- duplicate copies of a packet are delivered
	- n packets can be delayed for a long time

Datagram format  $n$ 

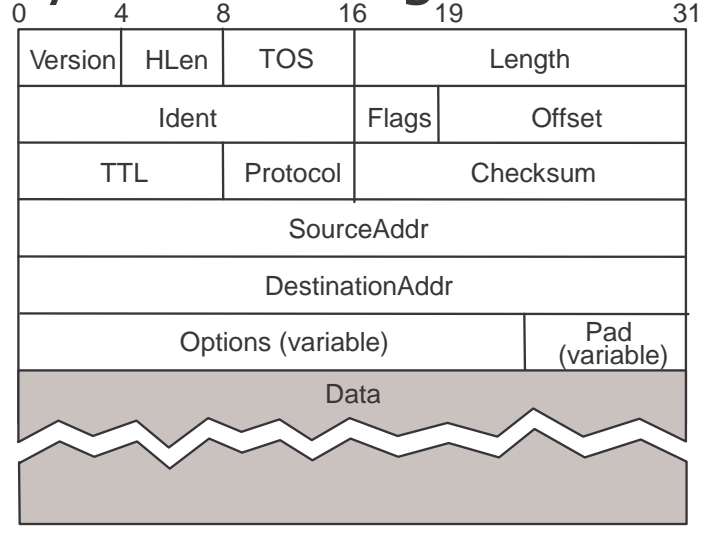

CSU610 - SWARM

**Internet Architecture and Protocols** 

#### **Fragmentation and Reassembly**

- Each network has some MTU
- n Strategy
	- fragment when necessary (MTU < Datagram)  $\overline{n}$
	- n re-fragmentation is possible
	- fragments are self-contained datagrams  $\overline{n}$
	- use CS-PDU (not cells) for ATM
	- delay reassembly until destination host
	- $n$  do not try recover from lost fragments
	- hosts are encouraged to perform "path MTU  $\overline{n}$ discovery"

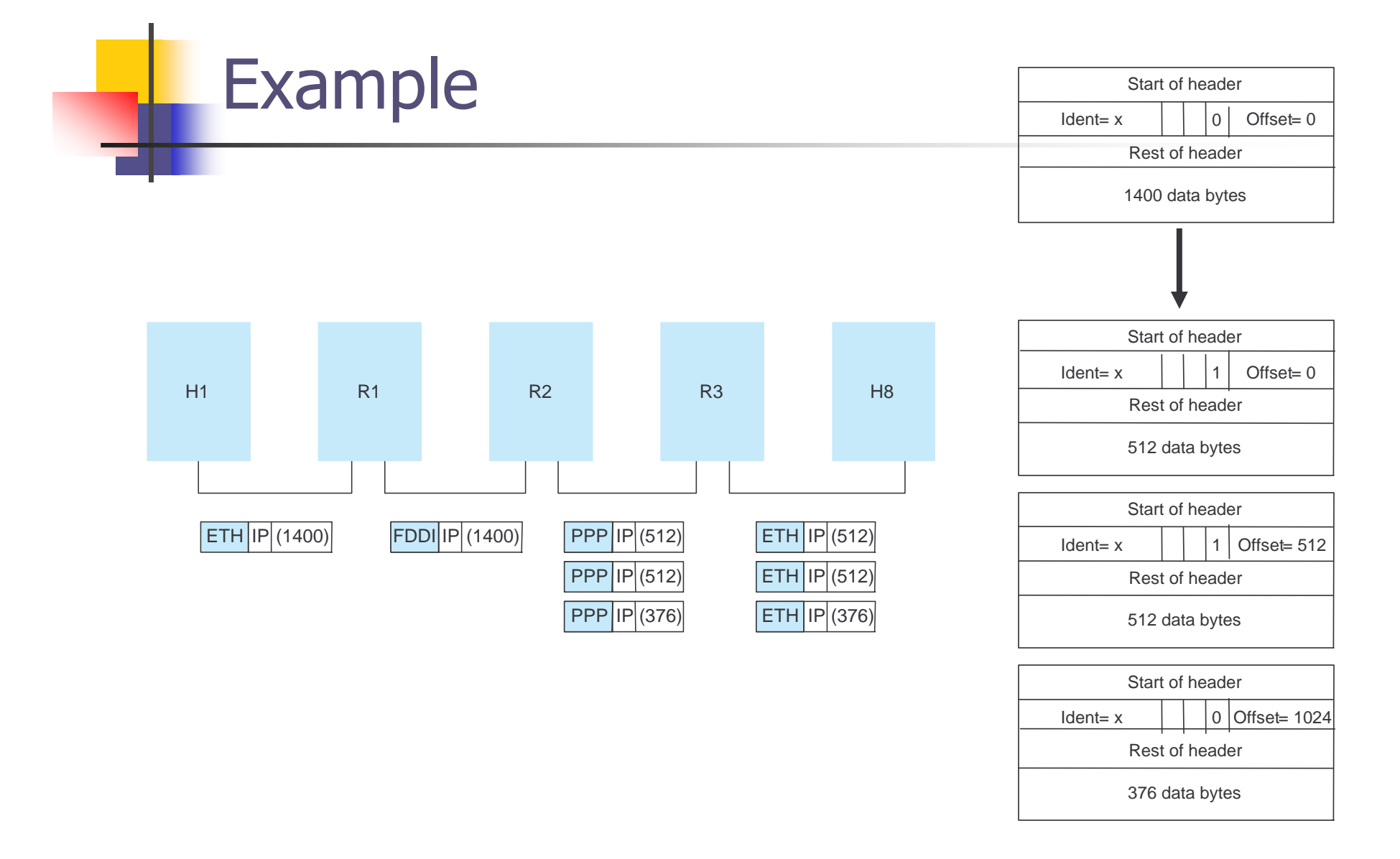

**Internet Control Message** Protocol (ICMP) RFC 792

- Integral part of IP but runs as ProtocolType  $= 1$ using an IP packet
- Codes:
	- $n$  Echo (ping)
	- Redirect (from router to inform source host of better route)
	- Destination unreachable (protocol, port, or host)
	- TTL exceeded (so datagrams don't cycle forever)
	- **Checksum failed**
	- n Reassembly failed

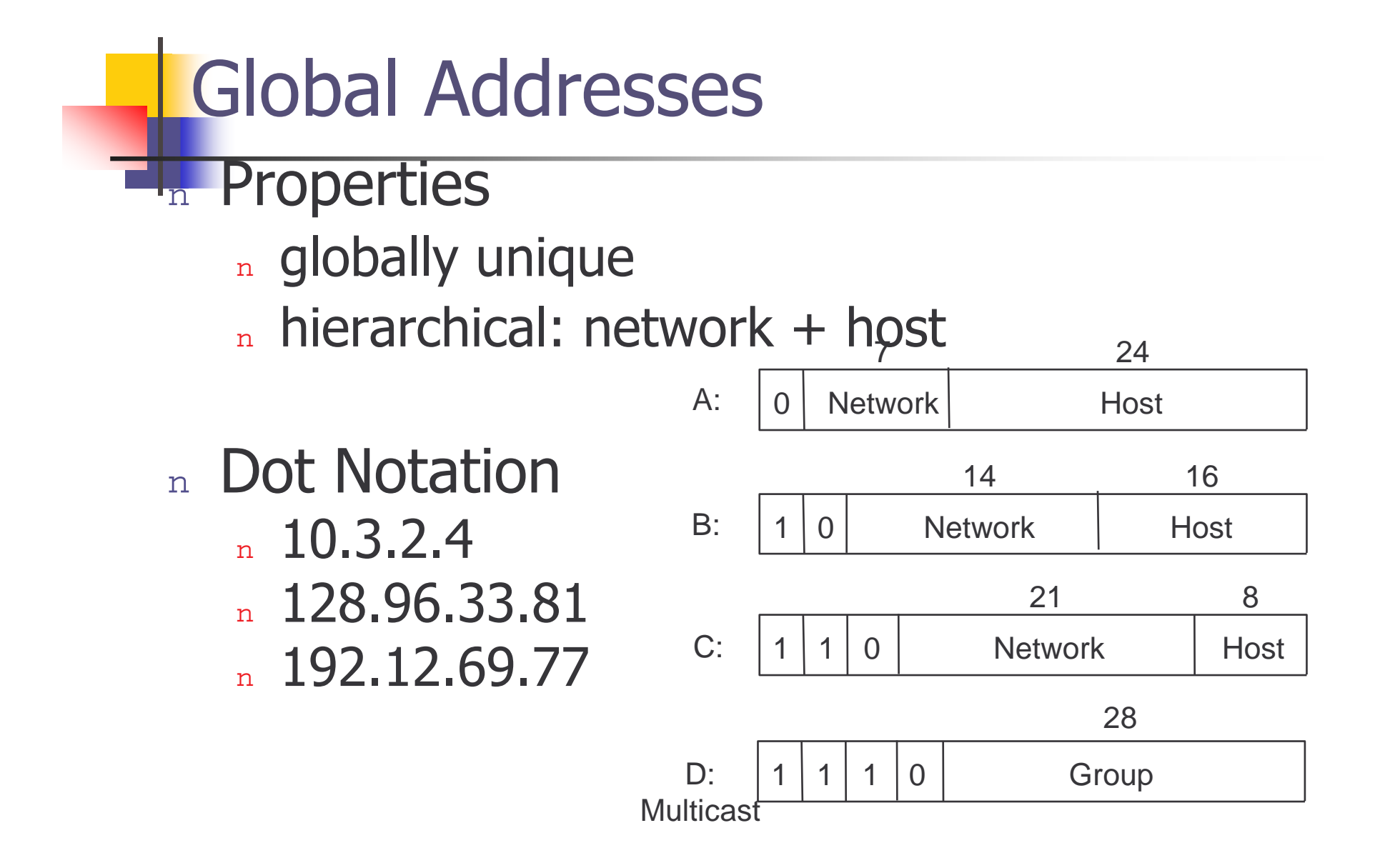

#### **Datagram Forwarding**

- **Strategy**  $n$ 
	- every datagram contains the destination's address
	- n if directly connected to destination network, then forward to host
	- if not directly connected to destination network, then forward to some router
	- forwarding table maps network number into next hop  $\overline{\mathbf{n}}$
	- $n$  each host has a default router
	- n each router maintains a forwarding table
- Example (R2)  $n$

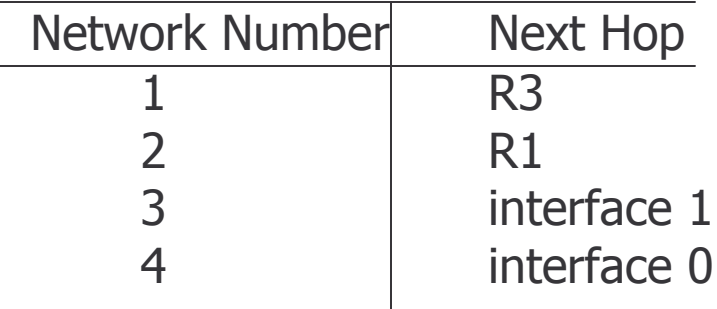

## **Address Translation**

- Map IP addresses into physical addresses
	- " destination host
	- $n$  next hop router
- **Techniques**  $n$ 
	- n encode physical address in host part of IP address
		- n not reasonable
	- <sub>n</sub> table-based
- ARP  $n$ 
	- table of IP to physical address bindings
	- broadcast request if IP address not in table  $\overline{n}$
	- target machine responds with its physical address
	- table entries are discarded if not refreshed

# **ARP Details**

#### **Request Format**

- HardwareType: type of physical network (e.g., Ethernet)
- ProtocolType: type of higher layer protocol (e.g., IP)  $\overline{n}$
- HLEN & PLEN: length of physical and protocol addresses
- Operation: request or response  $\overline{p}$
- Source/Target-Physical/Protocol addresses
- **Notes**  $n$ 
	- table entries timeout in about 15 minutes
	- update table with source when you are the target
	- update table if already have an entry
	- do not refresh table entries upon reference

#### **ARP Packet Format**

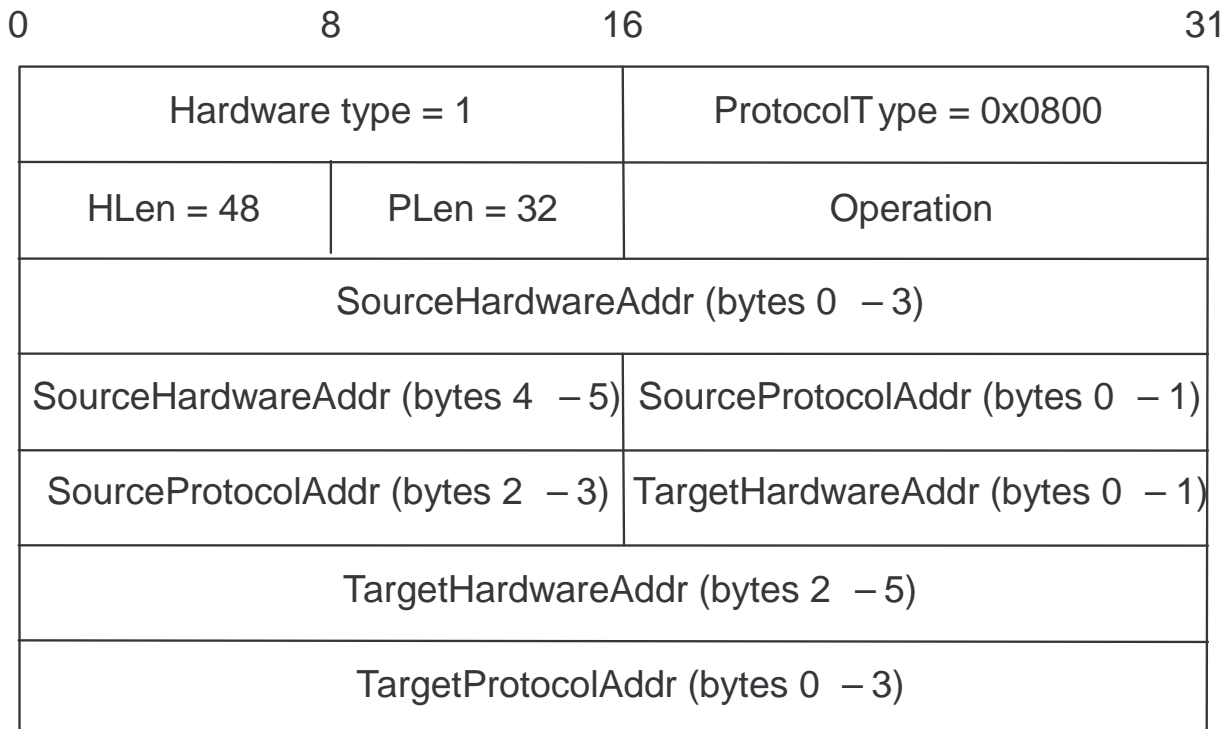

#### **Dynamic Host Configuration Protocol DHCP**

- IP addresses of interfaces cannot be configured when  $\mathsf{m}$ manufactured (like for Ethernet)
- Configuration is an error-prone process  $n$
- Solution: centralize the configuration information in a DHCP  $n$ server:
	- DHCP server discovery: broadcast a DHCPDISCOVER request
	- Requests are relayed (unicast) to the server by DHCP relays
	- DHCP server broadcast replies with <HWADDR, IPADDR, lease-info>

#### **Routing Overview**

- **Forwarding vs Routing**  $\overline{n}$ 
	- forwarding: to select an output port based on destination<br>address and routing table  $\overline{n}$
	- routing: process by which routing table is built  $\overline{n}$
- n Network as a Graph

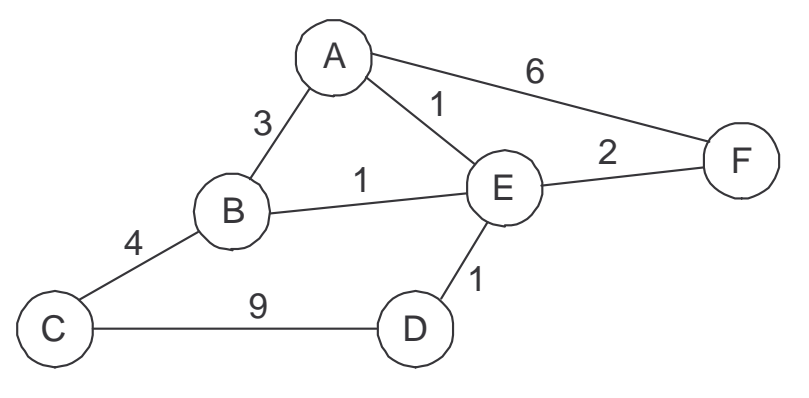

- Problem: Find lowest cost path between two nodes  $n$
- **Factors**  $n$ 
	- relatively static: topology
	- dynamic: load  $\overline{n}$

#### **Distance Vector**

- Each node maintains a set of triples
	- (Destination, Cost, NextHop)
- Exchange updates directly connected neighbors  $n$ 
	- periodically (on the order of several seconds)
	- n whenever table changes (called *triggered* update)
- Each update is a list of pairs:  $n$ 
	- n (Destination, Cost)
- n Update local table if receive a "better" route
	- smaller cost  $n$
	- n came from next-hop
- n Refresh existing routes; delete if they time out

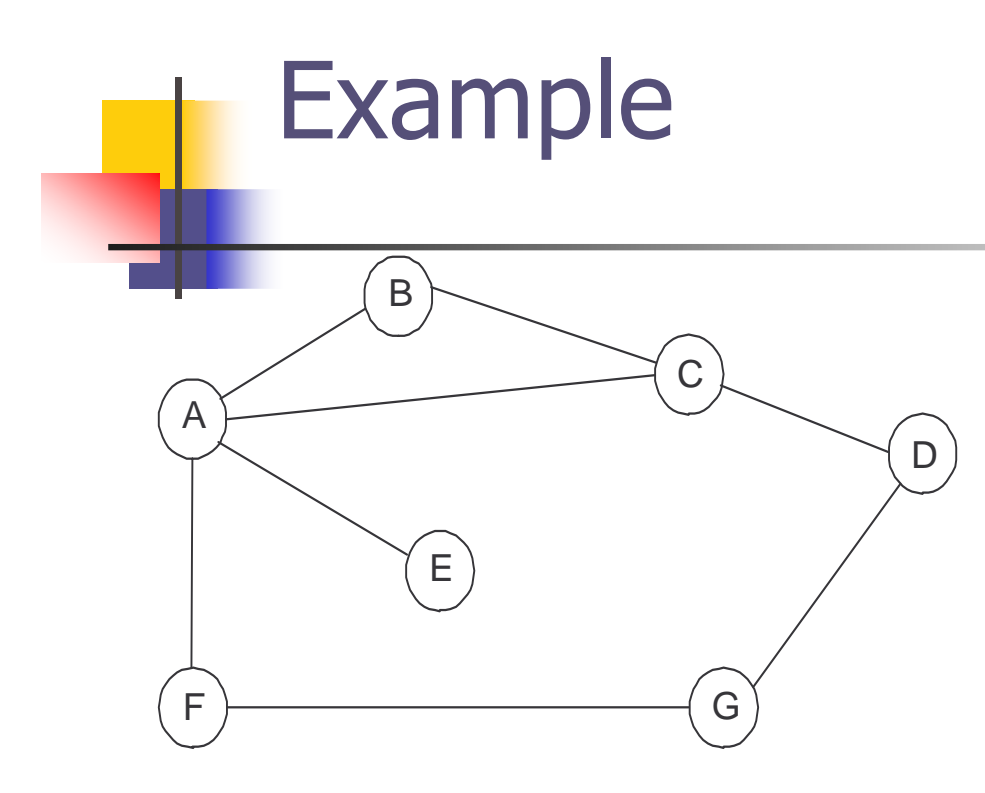

#### Table for node B

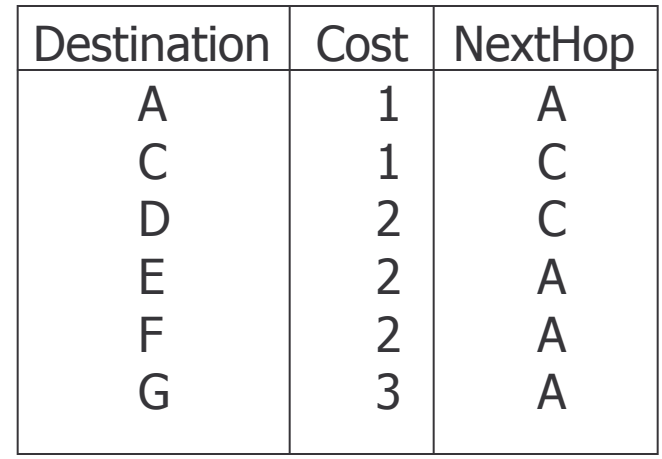

# **Routing Information Protocol**

- Uses Bellman-Ford's algorithm  $\overline{n}$
- Protocol over UDP, port 520  $\mathbf n$
- Distance-vector protocol  $n$
- Protocol overview:  $n$ 
	- Init: send a request packet over all interfaces
	- On response reception: update the routing table
	- On request reception:  $\overline{\mathbf{n}}$ 
		- $\alpha$  if request for complete table (*address family=*0) send the complete table
		- $n$  else send reply for the specified address (infinity=16)
	- Regular routing updates:  $\mathbf{n}$ 
		- n every 30 seconds part/entire routing table is sent (broadcast) to neighboring routers
	- Triggered updates: on metric change for a route
	- Simple authentication scheme  $\overline{\mathbf{n}}$

# **Link State**

#### n Strategy

- n send to all nodes (not just neighbors) information about directly connected links (not entire routing table)
- n Link State Packet (LSP)
	- $n$  id of the node that created the LSP
	- n cost of link to each directly connected neighbor
	- n sequence number (SEQNO)
	- $n$  time-to-live (TTL) for this packet

#### Link State (cont)

- n Reliable flooding
	- n store most recent LSP from each node
	- n forward LSP to all nodes but one that sent it
	- n do no forward already received LSPs
	- n generate new LSP periodically
		- n increment SEQNO
	- n start SEQNO at 0 when reboot
	- n decrement TTL of each stored LSP
		- $n$  discard when  $TTL=0$

#### **Route Calculation**

- Dijkstra's shortest path algorithm  $\overline{n}$
- l et  $n$ 
	- $n$  *N* denotes set of nodes in the graph
	- $\ell(i, j)$  denotes non-negative cost (weight) for edge  $(i, j)$  $\mathbf{n}$
	- $s$  denotes this node
	- $m$  *M* denotes the set of nodes incorporated so far
	- $n \in (n)$  denotes cost of the path from s to node n

```
M = \{s\}for each n in N - \{s\}C(n) = 1(s, n)while (N := M)M = M union \{w\} such that C(w) is the minimum for
       all w in (N - M)for each n in (N - M)C(n) = MIN(C(n), C(w) + 1(w, n))CSU610 - SWARM
                   Internet Architecture and Protocols
```
#### **Open Shortest Path First**

- IP protocol (not over UDP), reliable (sequence  $\overline{n}$ numbers, acks)
- Protocol overview: link state protocol  $\overline{n}$ 
	- The link status (cost) is sent/forwarded to all routers (LSP)
	- Each router knows the exact topology of the network
	- Each router can compute a route to any address
	- n simple authentication scheme
- n Advantages over RIP
	- Faster to converge
	- The router can compute multiple routes (e.g., depending  $\overline{\mathbf{n}}$ on the type of services, load balancing)
	- Use of multicasting instead of broadcasting (concentrate on  $\overline{\mathbf{n}}$ **OSPF** routers)

#### **Popular Interior Gateway** Protocols

- **RIP: Route Information Protocol** n distributed with Unix
	- n distance-vector algorithm
	- n based on hop-count
- n OSPF: Open Shortest Path First
	- more recent Internet standard
	- $n$  uses link-state algorithm
	- n supports load balancing
	- n supports basic integrity check http://www.faqs.org/rfcs/rfc2328.html

CSU610 - SWARM

#### **How to Make Routing Scale**

- **Flat versus Hierarchical Addresses**
- Inefficient use of Hierarchical Address Space
	- n class C with 2 hosts  $(2/256 = 0.78\%$  efficient)
	- n class B with 255 hosts  $(255/65536 = 0.39\%$ efficient)
- n Still Too Many Networks
	- n routing tables do not scale
	- route propagation protocols do not scale  $\overline{n}$

## Subnetting

- n Add another level to address/routing hierarchy: subnet
- n Subnet masks define variable partition of host part
- Subnets visible only within site  $n$

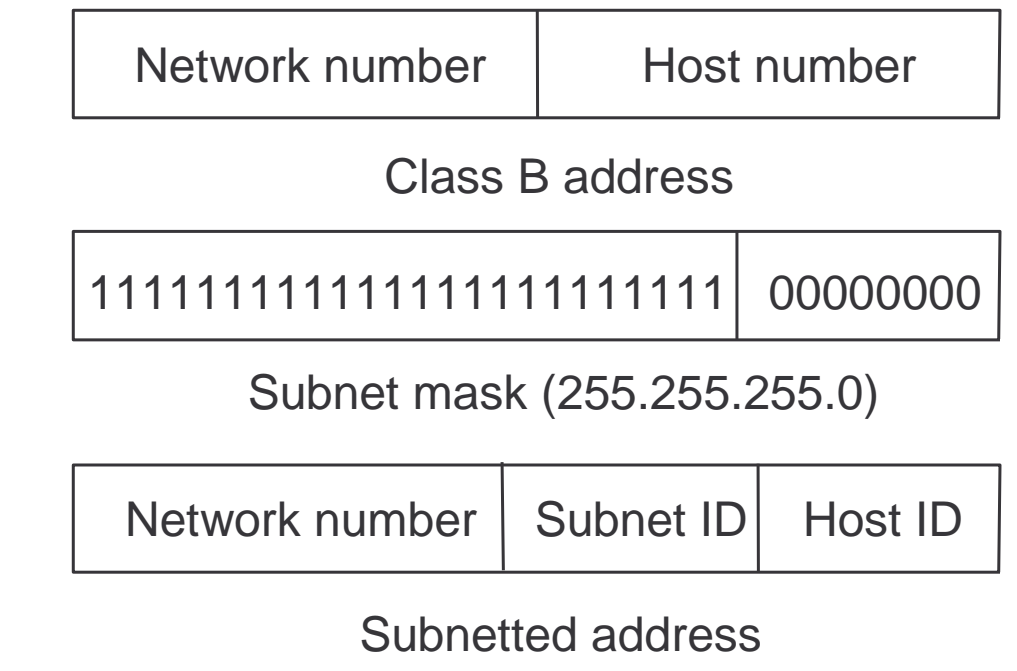

**Internet Architecture and Protocols** 

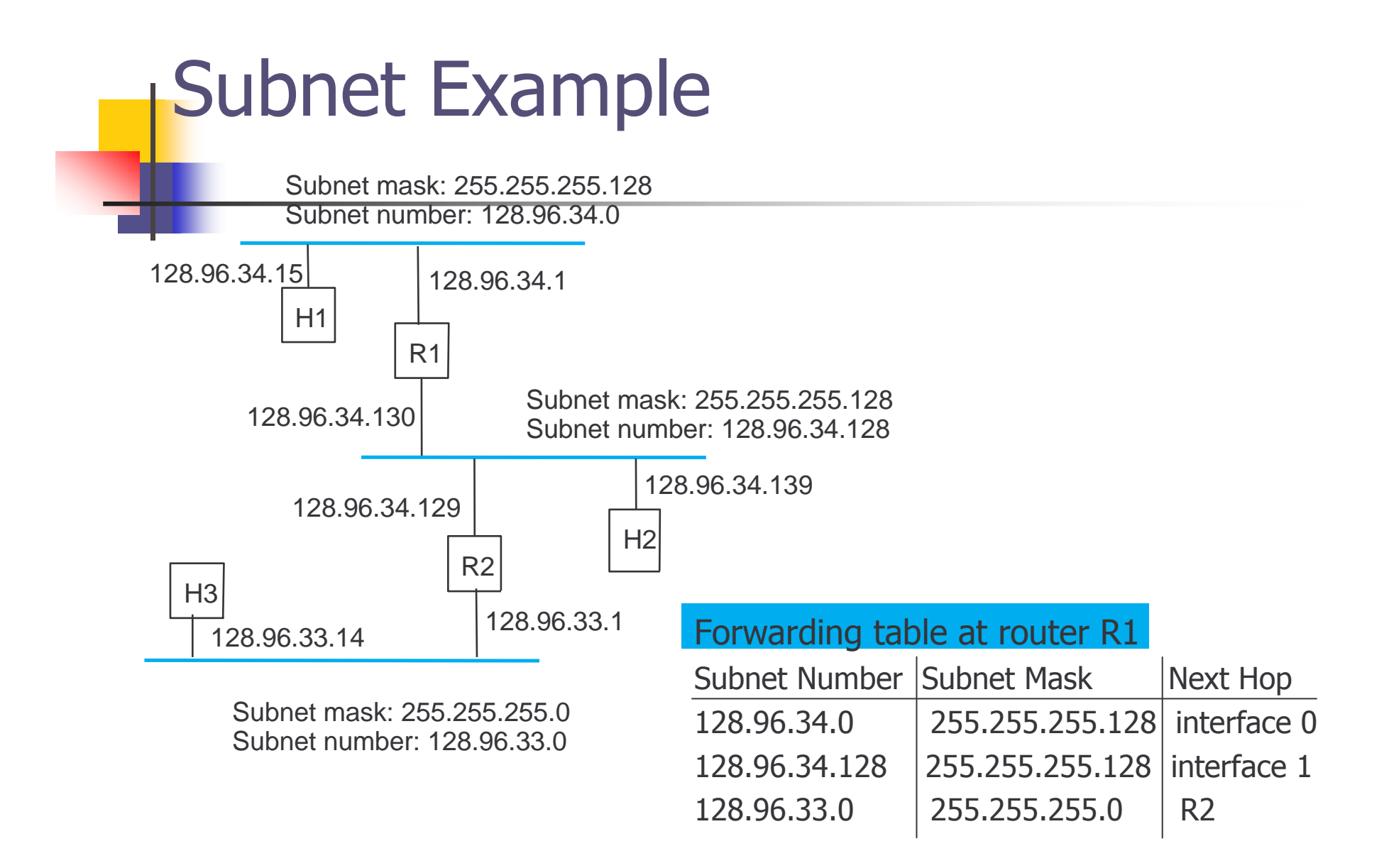

#### **Forwarding Algorithm**

```
= destination IP address
for each entry (SubnetNum, SubnetMask, NextHop)
  D1 = SubnetMask & Dif DI = SubnetNumif NextHop is an interface
         deliver datagram directly to D
      else
         deliver datagram to NextHop
```
- n Use a default router if nothing matches
- Not necessary for all 1s in subnet mask to be contiguous
- Can put multiple subnets on one physical network  $n$
- Subnets not visible from the rest of the Internet

#### Supernetting: **Restructuring IP Addresses**

- Assign block of contiguous network numbers to nearby networks
- n Called CIDR: Classless Inter-Domain Routing
- Represent blocks with a single pair  $n$

(first\_network\_address, count)

n Restrict block sizes to powers of 2

 $n$  E.g., 192.4.16 - 192.4.31: /20

- n Use a bit mask (CIDR mask) to identify block size
- n All routers must understand CIDR addressing

# **Internet Structure** Past

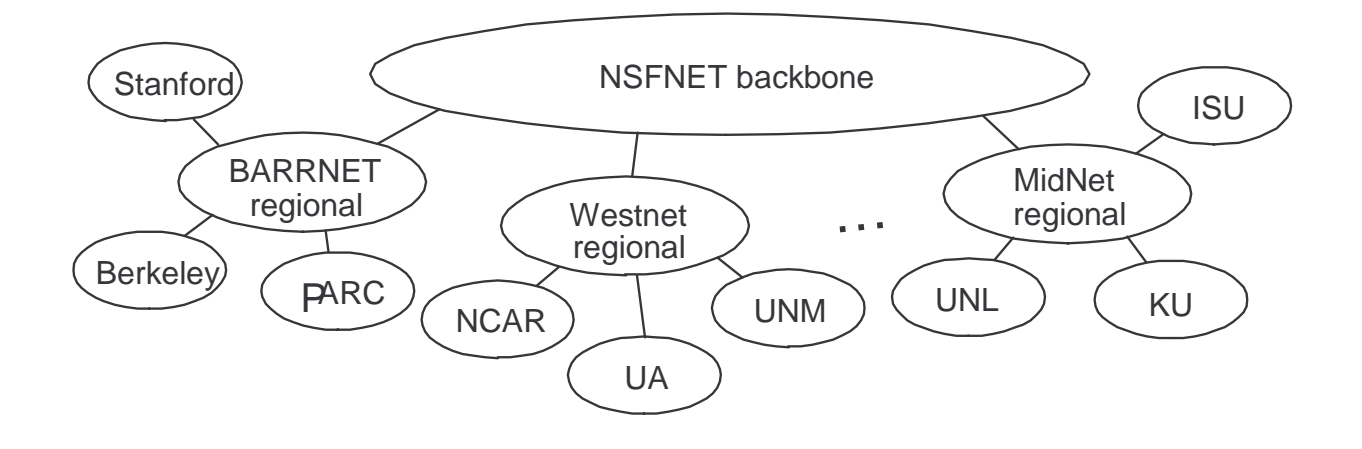

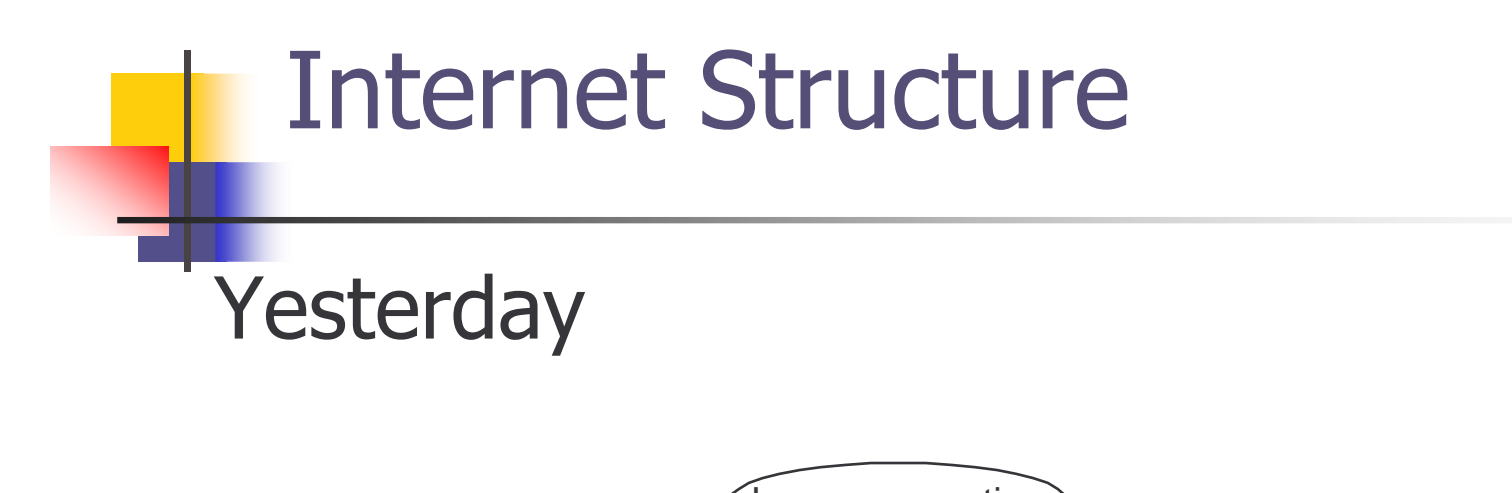

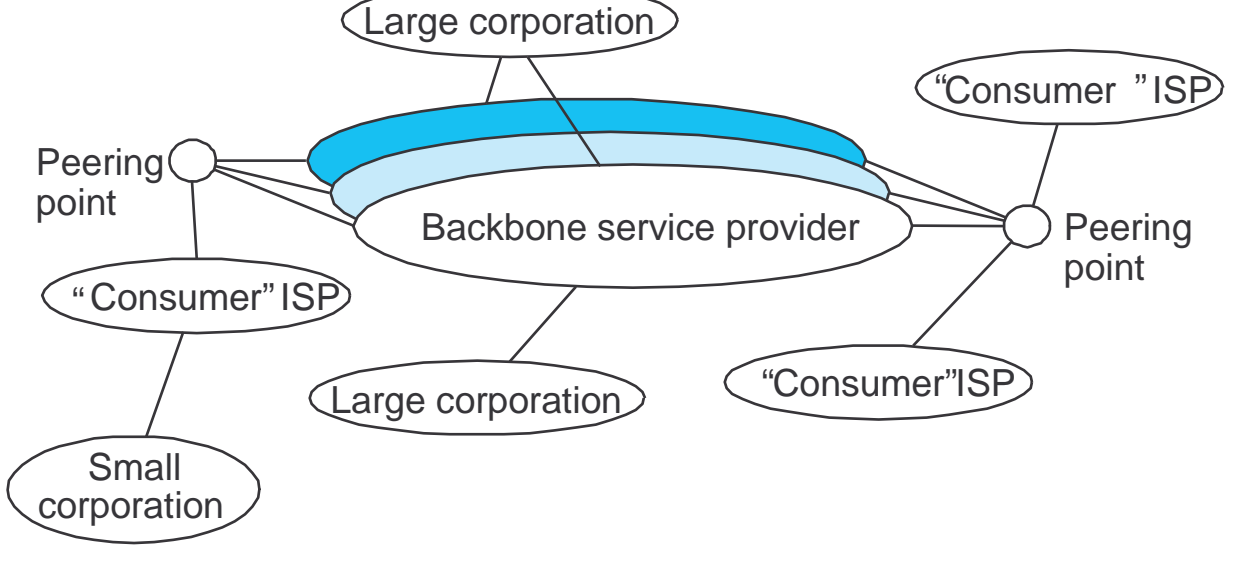

#### **Route Propagation**

- Know a smarter router
	- hosts know local router
	- local routers know site routers
	- site routers know core router
	- core routers know almost everything
- **Autonomous System (AS)**  $n$ 
	- corresponds to an administrative domain
	- examples: University, company, backbone network
	- n assign each AS a 16-bit number
- Two-level route propagation hierarchy  $n$ 
	- interior gateway protocol (each AS selects its own)
	- exterior gateway protocol (Internet-wide standard)

## **EGP: Exterior Gateway Protocol**

- Overview  $\mathbf{r}$ 
	- designed for tree-structured Internet
	- concerned with *reachability*, not optimal routes
- Protocol messages  $n$ 
	- neighbor acquisition: one router requests that another be its peer; peers exchange reachability information
	- neighbor reachability: one router periodically tests if the  $\overline{n}$ another is still reachable; exchange HELLO/ACK messages; uses a k-out-of-n rule
	- routing updates: peers periodically exchange their routing tables (distance-vector)

#### **BGP-4: Border Gateway Protocol**

- n AS Types
	- stub AS: has a single connection to one other AS  $n$ 
		- n carries local traffic only
	- multihomed AS: has connections to more than one AS
		- n refuses to carry transit traffic
	- transit AS: has connections to more than one AS
		- n carries both transit and local traffic
- $n$  Each AS has:
	- n one or more border routers
	- one BGP *speaker* that advertises:
		- " local networks
		- n other reachable networks (transit AS only)
		- n gives *path* information

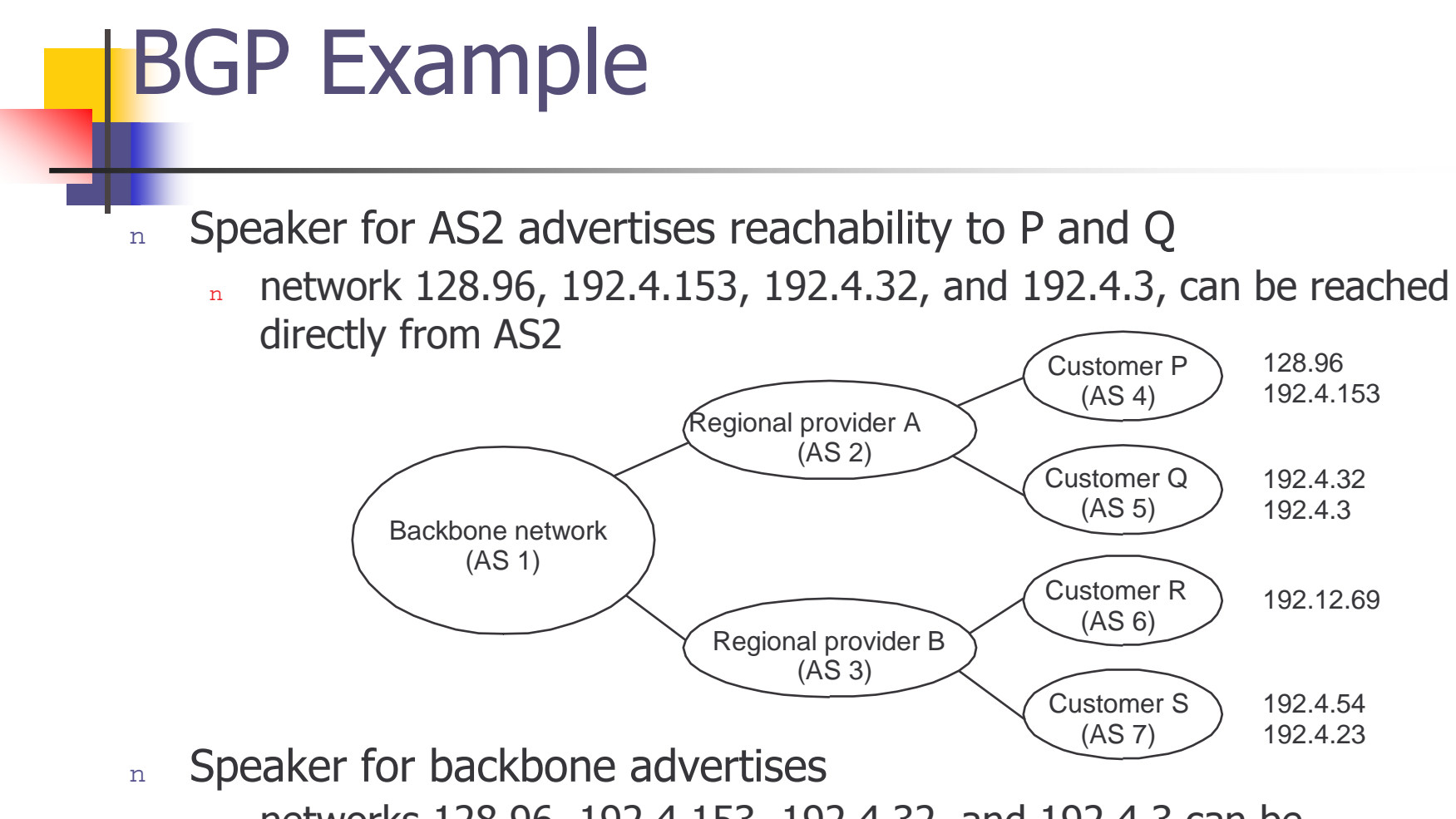

- nnetworks 128.96, 192.4.153, 192.4.32, and 192.4.3 can be reached along the path (AS1, AS2).
- n $\Box$  Speaker can cancel previously advertised paths

#### END TO END PROTOCOLS

#### **End-to-End Protocols**

- Goal: turn host-to-host packet delivery into process-to-process  $\overline{n}$ communication channel
- Underlying best-effort network  $\mathbf n$ 
	- drop messages  $\overline{\mathbf{n}}$
	- re-orders messages  $\overline{\mathbf{n}}$
	- limits messages to some finite size  $\overline{n}$
	- delivers messages after an arbitrarily long delay  $\overline{r}$
	- delivers duplicate copies of a given message  $\overline{r}$
- Common end-to-end services n
	- guarantee message delivery  $\mathbf{r}$
	- deliver messages in the same order they are sent  $\mathbf n$
	- deliver at most one copy of each message  $\overline{\mathbf{n}}$
	- support arbitrarily large messages  $\overline{\mathbf{n}}$
	- support synchronization  $\mathbf n$
	- allow the receiver to flow control the sender  $\overline{r}$
	- support multiple application processes on each host  $\overline{\mathbf{n}}$

#### **Types of End-to-End Protocols**

- n Simple asynchronous demultiplexing service (e.g., UDP)
- n Reliable byte-stream service (e.g., TCP)
- n Request reply service (e.g., RPC)

Internet Architecture and Protocols

#### **Simple Demultiplexor (UDP)**

- Unreliable and unordered datagram service  $\overline{n}$
- Adds multiplexing  $\overline{n}$
- No flow control  $n$
- Endpoints identified by ports  $\overline{n}$ 
	- servers have *well-known* ports (e.g., DNS: port 53, talk: 517)
	- see /etc/services on Unix
- **Header format**  $\overline{n}$

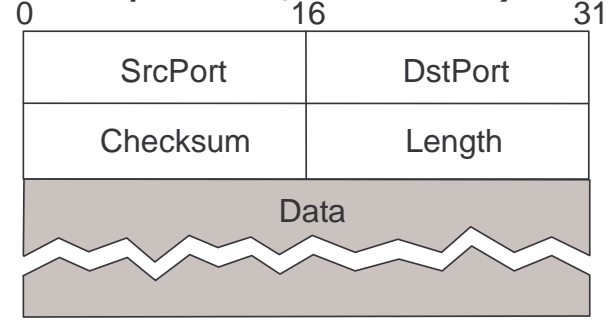

- Optional checksum  $\mathbf n$ 
	- pseudo header + UDP header + data  $\overline{p}$
	- Pseudo header = protocol number, source IP addr, dest IP addr,  $\overline{\mathbf{n}}$ UDP length

#### **TCP Overview**

Reliable

- **Connection-oriented**  $\mathsf{m}$
- **Byte-stream**  $\mathbf n$ 
	- app writes bytes  $n$
	- TCP sends segments
	- app reads bytes  $\overline{n}$
- **Full duplex**  $n$
- Flow control: keep sender  $\overline{n}$ from overrunning receiver
- Congestion control: keep  $\overline{n}$ sender from overrunning network

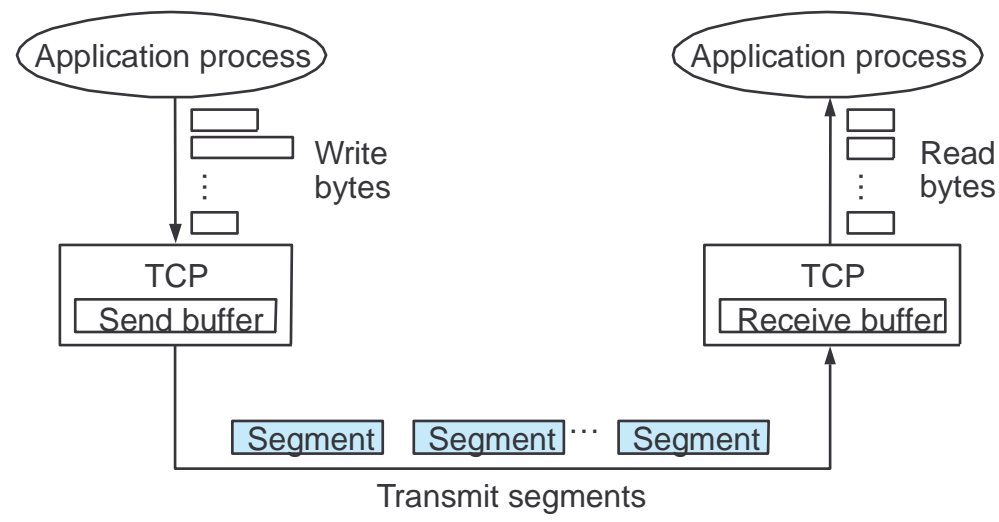

#### **Data Link Versus Transport**

- Potentially connects many different hosts  $n$ 
	- need explicit connection establishment and termination
- Potentially varying RTT  $n$ 
	- n need adaptive timeout mechanism
- Potentially long delay in network  $n$ 
	- need to be prepared for arrival of very old packets
- Potentially varying capacity at destination  $n$ 
	- n need to accommodate different node capacity
- n Potentially varying network capacity
	- need to be prepared for network congestion

#### Segment Format

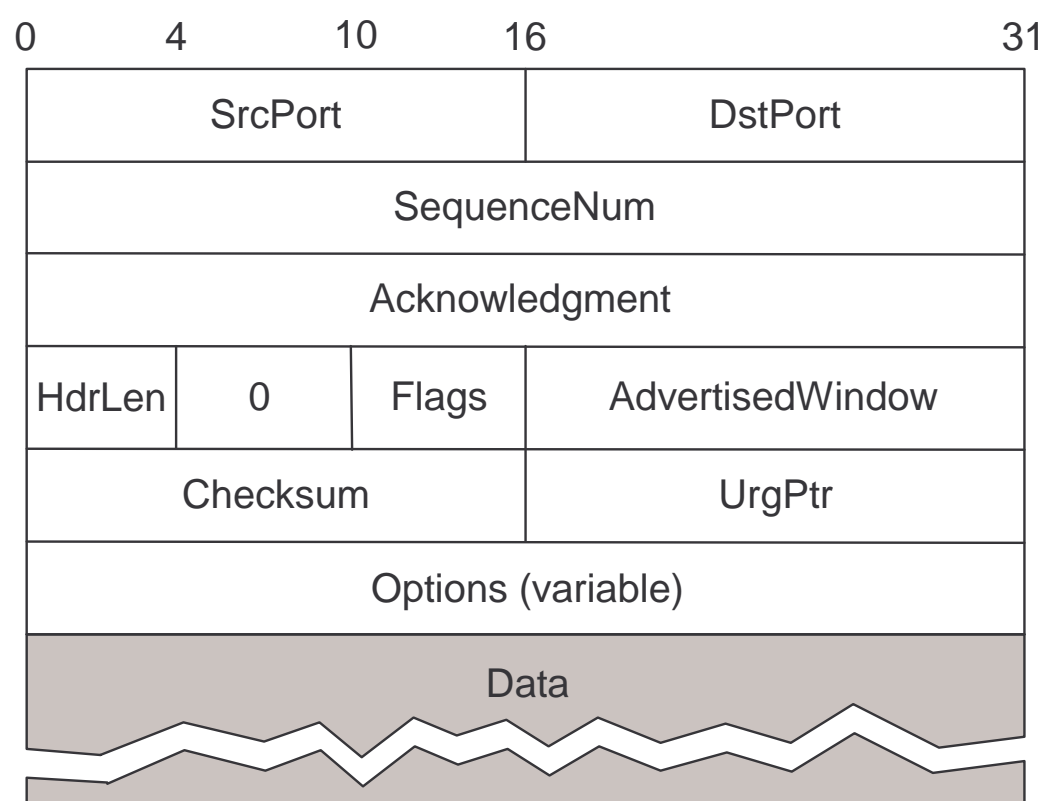

#### **Segment Format (cont)**

- Each connection identified with 4-tuple:  $\overline{n}$ 
	- (SrcPort, SrcIPAddr, DsrPort, DstIPAddr)
- Sliding window + flow control  $n -$

 $\mathbf n$ 

acknowledgment, SequenceNum, AdvertisedWindow  $\overline{n}$ 

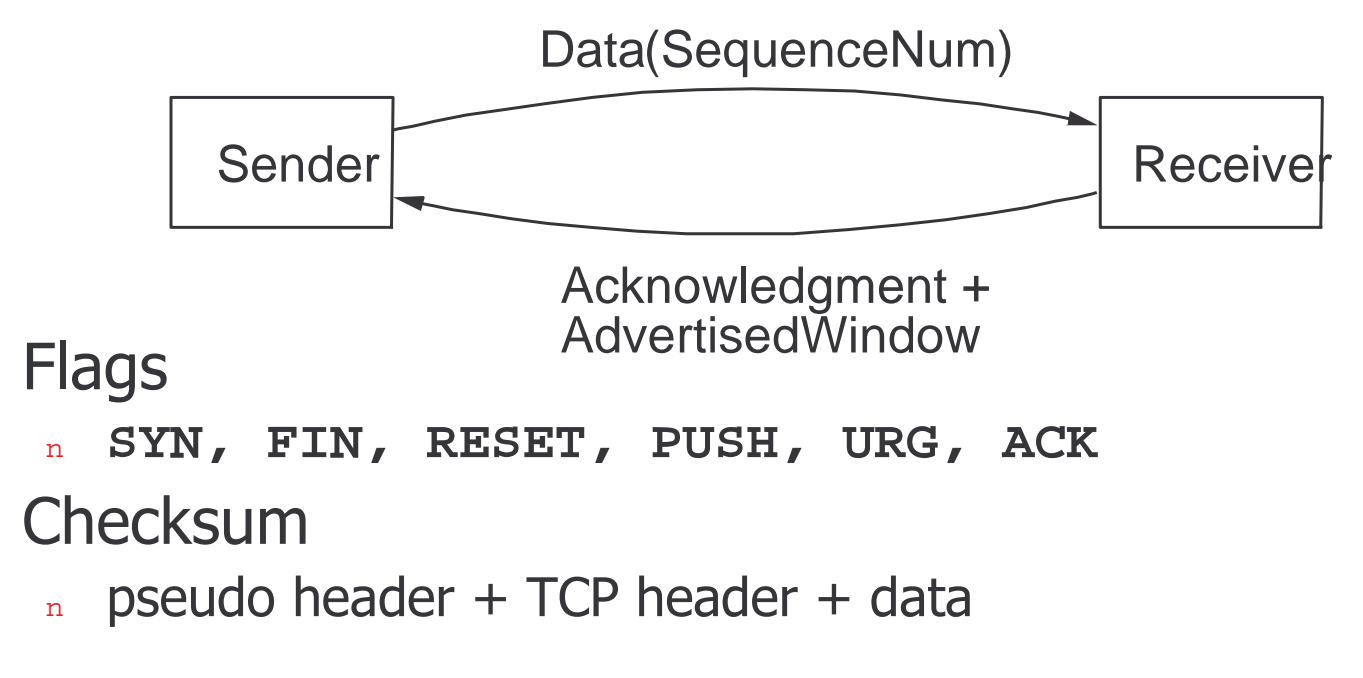

 $CSU610 - SWARM$ **Internet Architecture and Protocols** 

#### **State Transition Diagram**

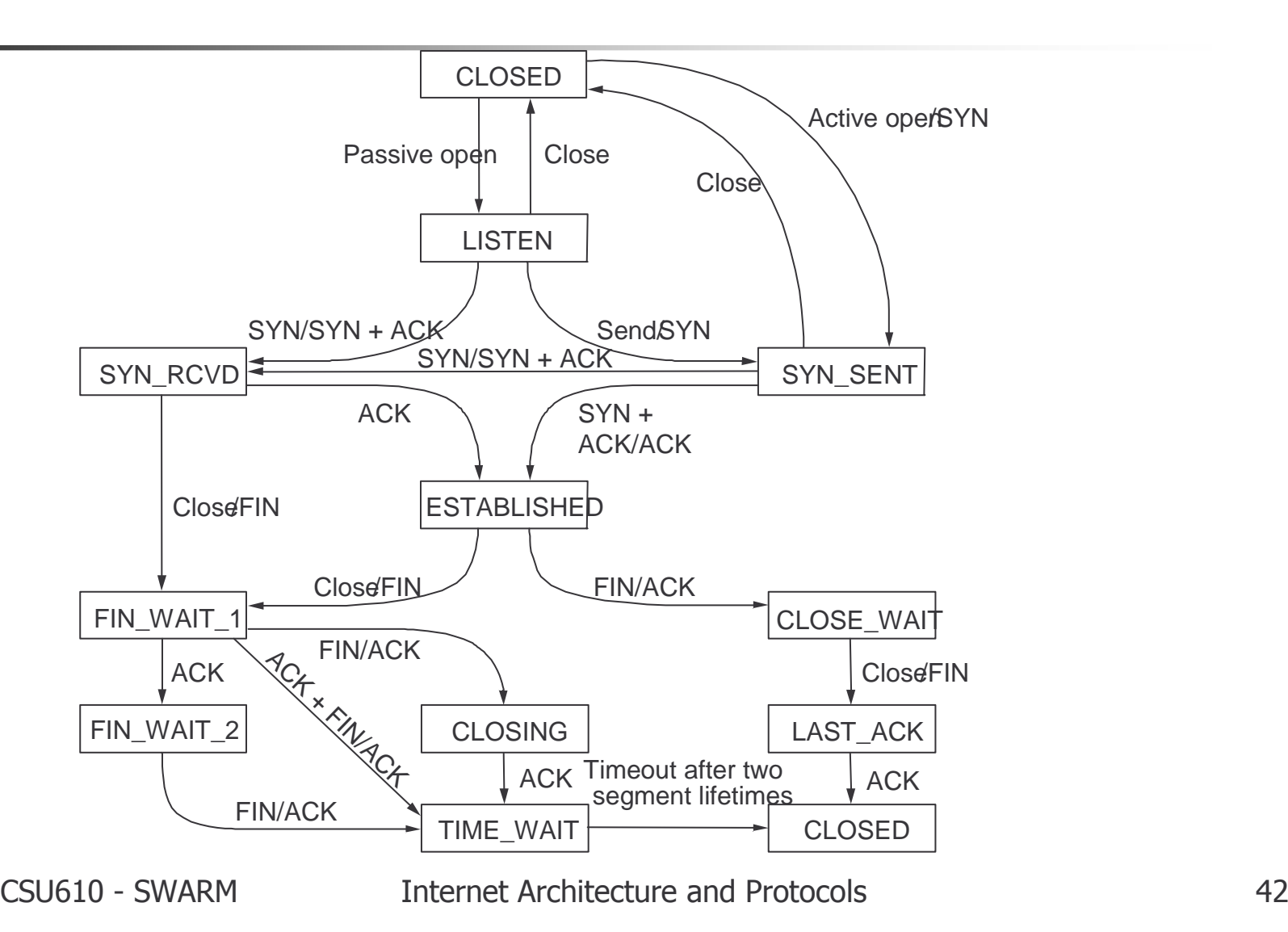

## **Sliding Window in TCP**

- Purpose:  $\overline{n}$ 
	- n Guarantees a reliable delivery of data (ARQ)
	- n Ensures that data is delivered in order (SeqNum)
	- n Enforces flow-control between sender and receiver (AdvertisedWindow field)

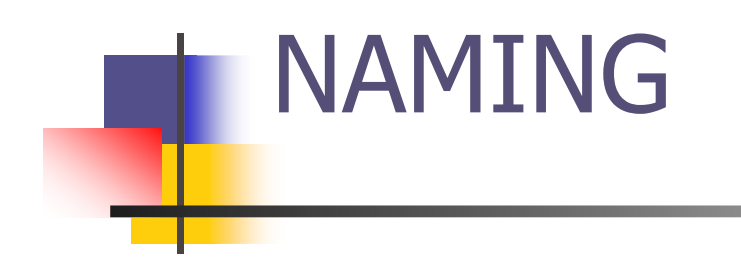

#### Naming in the Internet

n Hosts

cheltenham.cs.princeton.edu -> 192.12.69.17

 $192.12.69.17 \longrightarrow 80:23:AB:33:5B:9F$ 

n Files

 $\sqrt{\text{usr/llp}/\text{tmp}/\text{foo}}$  (server, fileid)

n Users

Larry Peterson -> llp@cs.princeton.edu

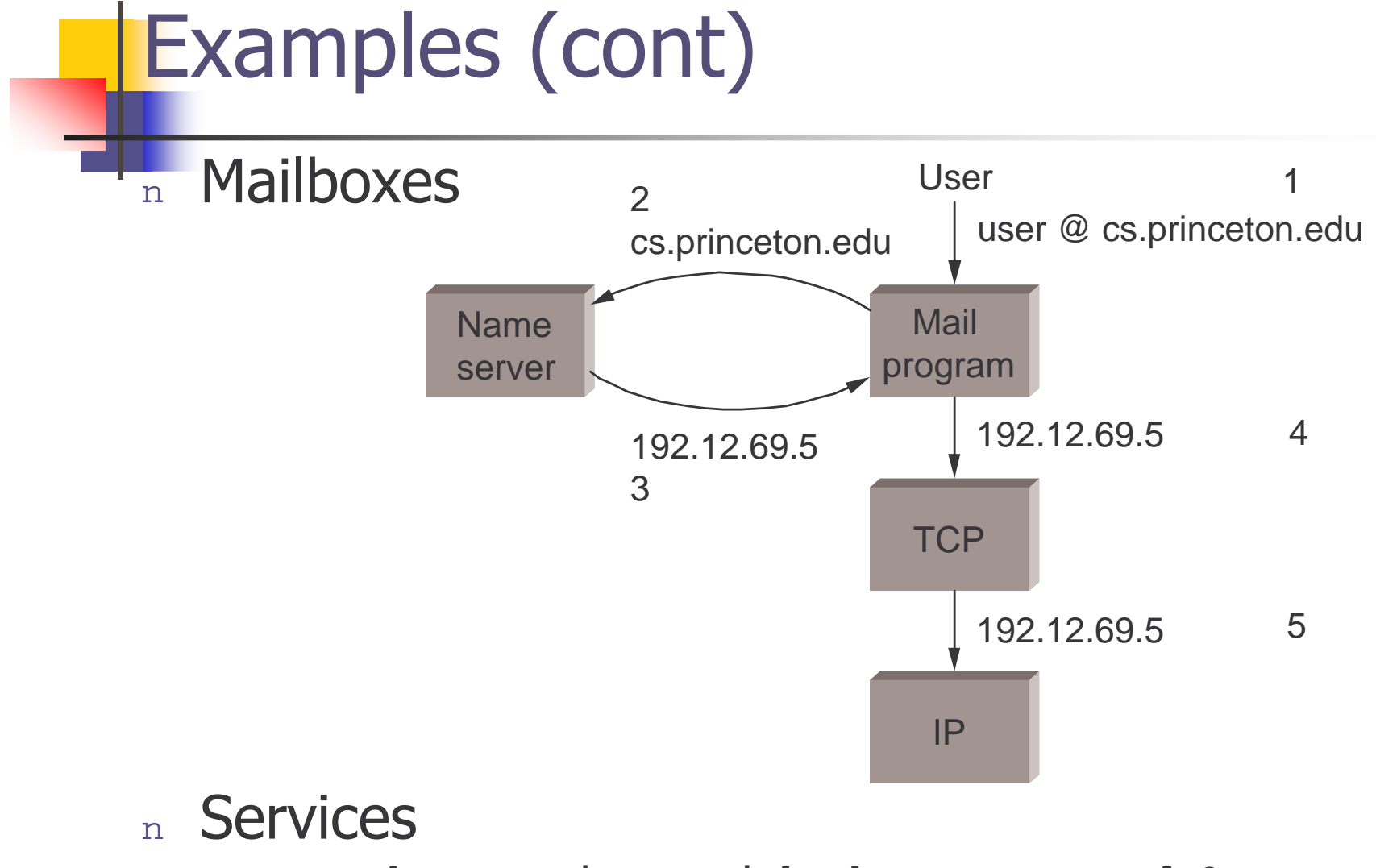

**nearby ps printer with short queue and 2MB**

 $\hspace{.1cm}\textsf{CSU610 - SWARM} \hspace{.1cm} \hspace{.1cm} \textsf{I}$ 

nternet Architecture and Protocols

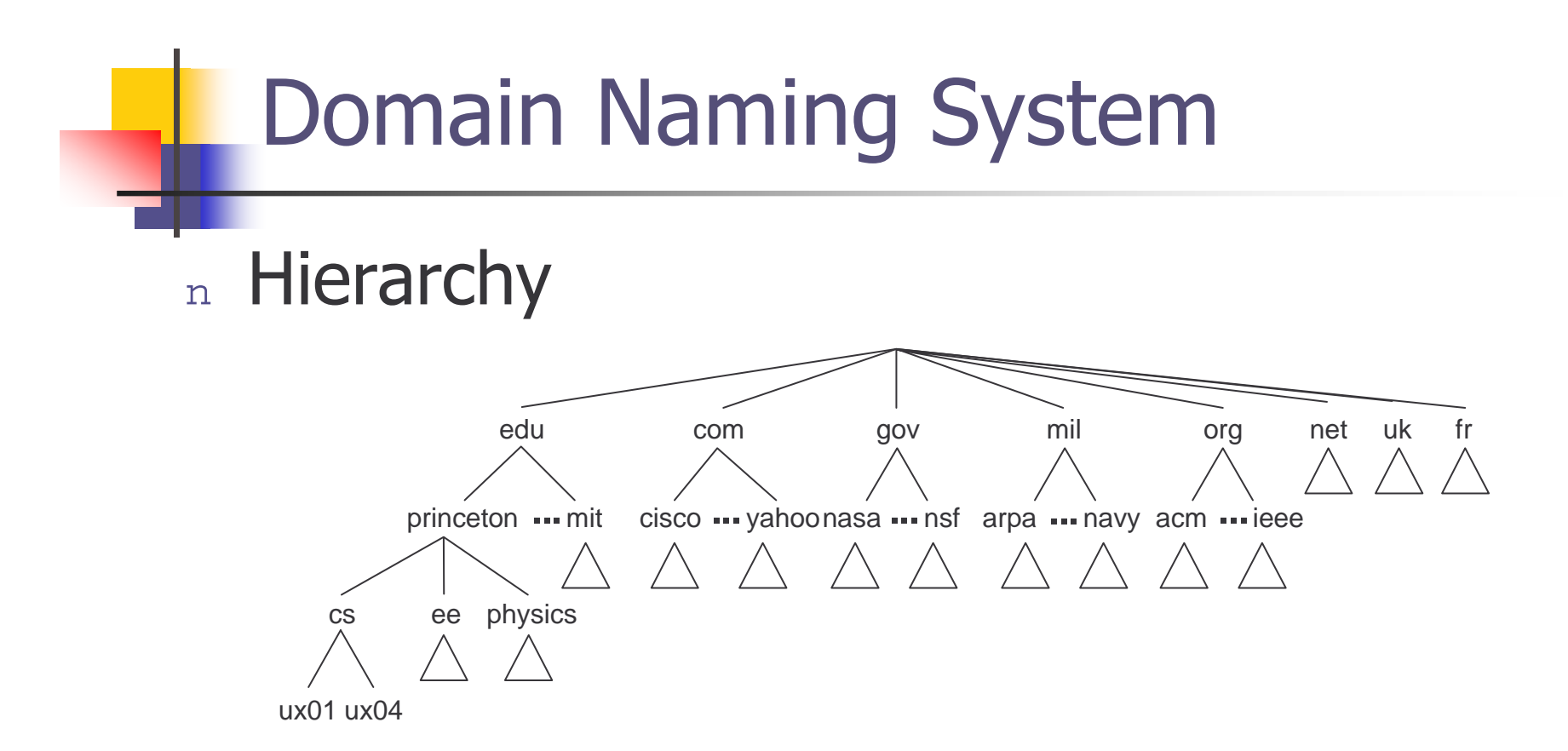

#### <sub>n</sub> Name

#### chinstrap.cs.princeton.edu

CSU610 - SWARM **Internet Architecture and Protocols** 

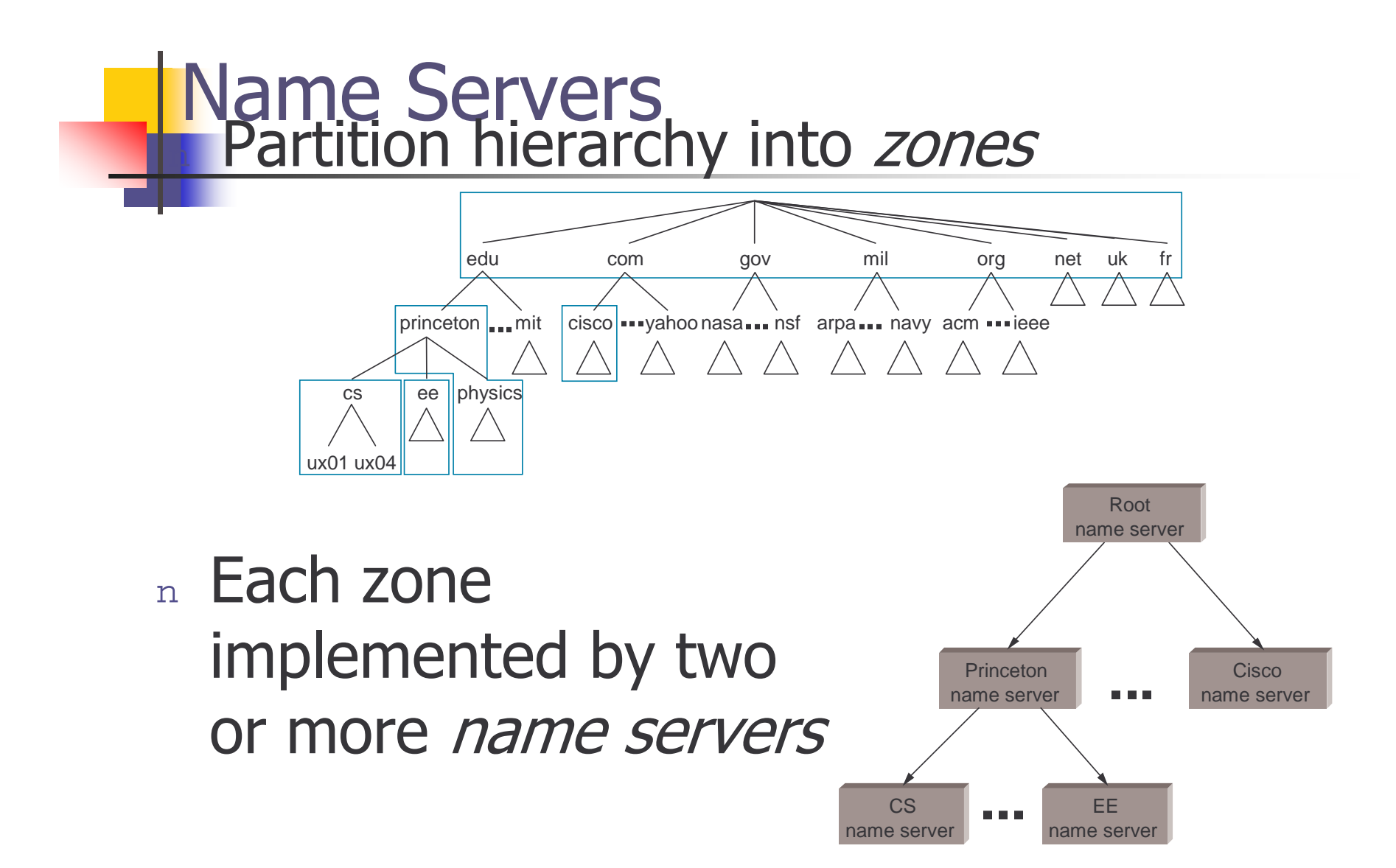

#### **Resource Records**

- Each name server maintains a collection of *resource records* (Name, Value, Type, Class, TTL)
- Name/Value: not necessarily host names to IP addresses  $\mathbf n$
- **Type**  $\mathbf n$ 
	- n A: Value is an IP address
	- NS: Value gives domain name for host running name server that  $\overline{n}$ knows how to resolve names within specified domain.
	- CNAME: Value gives canonical name for particle host; used to define  $\mathbf{n}$ aliases.
	- MX: Value gives domain name for host running mail server that accepts messages for specified domain.
- Class: allow other entities to define types n
	- **IN: Means Internet**
- TTL: how long the resource record is valid  $n$

#### **Root Server**

(princeton.edu, cit.princeton.edu, NS, IN) (cit.princeton.edu, 128.196.128.233, A, IN)

(cisco.com, thumper.cisco.com, NS, IN) (thumper.cisco.com, 128.96.32.20, A, IN)

 $\bullet\bullet\bullet$ 

#### **Princeton Server**

**(cs.princeton.edu, optima.cs.princeton.edu, NS, IN) (optima.cs.princeton.edu, 192.12.69.5, A, IN) (ee.princeton.edu, helios.ee.princeton.edu, NS, IN) (helios.ee.princeton.edu, 128.196.28.166, A, IN) (jupiter.physics.princeton.edu, 128.196.4.1, A, IN) (saturn.physics.princeton.edu, 128.196.4.2, A, IN) (mars.physics.princeton.edu, 128.196.4.3, A, IN) (venus.physics.princeton.edu, 128.196.4.4, A, IN)**

# **CS Server**

**(cs.princeton.edu, optima.cs.princeton.edu, MX, IN) (cheltenham.cs.princeton.edu, 192.12.69.60, A, IN) (che.cs.princeton.edu, cheltenham.cs.princeton.edu, CNAME, IN)**

**(optima.cs.princeton.edu, 192.12.69.5, A, IN)**

**(opt.cs.princeton.edu, optima.cs.princeton.edu, CNAME, IN)**

**(baskerville.cs.princeton.edu, 192.12.69.35, A, IN)**

**(bas.cs.princeton.edu, baskerville.cs.princeton.edu, CNAME, IN)**

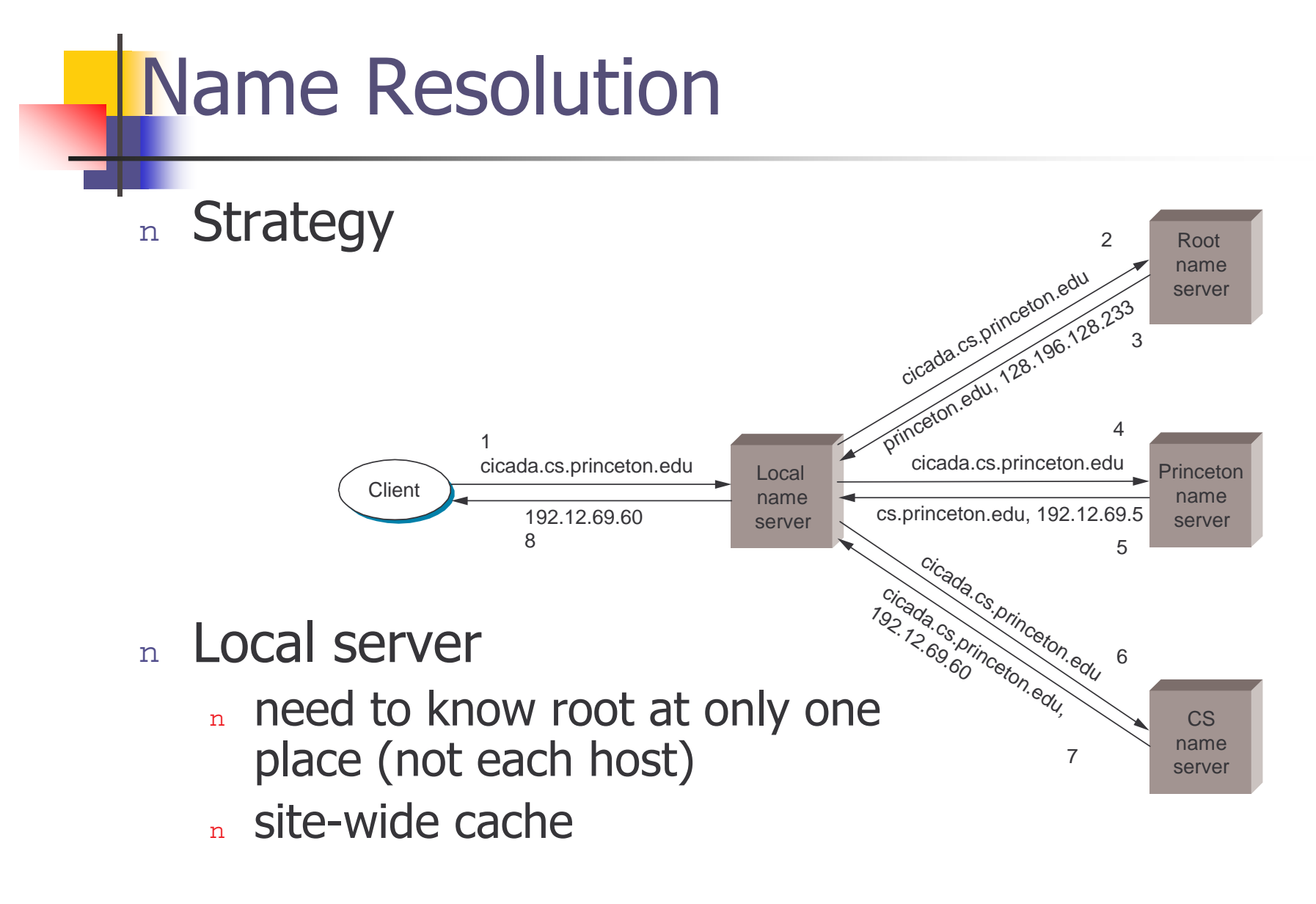

# Summary

#### Multi-layer stack of protocols:

- n Link Layer: ethernet (IEEE802.3), FDDI, ATM, wlan (IEEE802.11)
- n Network Layer:
	- n Internet Protocol (IP) is a focal point
	- n Routing protocols: RIP, OSPF, BGP-4
- n Transport Layer: UDP, TCP
- n Naming: DNS